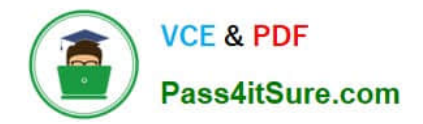

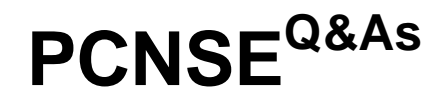

Palo Alto Networks Certified Security Engineer (PCNSE) PAN-OS 11.x

# **Pass Palo Alto Networks PCNSE Exam with 100% Guarantee**

Free Download Real Questions & Answers **PDF** and **VCE** file from:

**https://www.pass4itsure.com/pcnse.html**

# 100% Passing Guarantee 100% Money Back Assurance

Following Questions and Answers are all new published by Palo Alto Networks Official Exam Center

**63 Instant Download After Purchase** 

- 63 100% Money Back Guarantee
- 365 Days Free Update
- 800,000+ Satisfied Customers

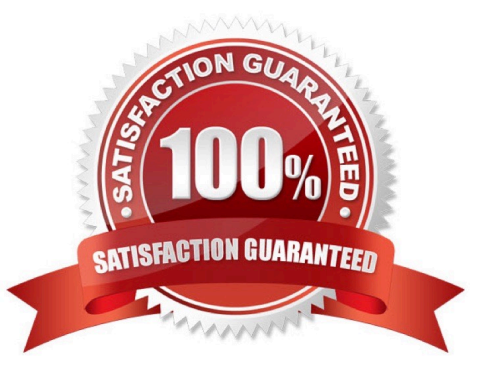

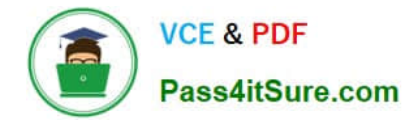

### **QUESTION 1**

When you navigate to Network: > GlobalProtect > Portals > Method section, which three options are available? (Choose three )

- A. user-logon (always on)
- B. pre-logon then on-demand
- C. on-demand (manual user initiated connection)
- D. post-logon (always on)
- E. certificate-logon
- Correct Answer: ABC

#### **QUESTION 2**

A customer wants to set up a site-to-site VPN using tunnel interfaces. What format is the correct naming convention for tunnel interfaces?

- A. tun.1025
- B. tunnel.50
- C. vpn.1024
- D. gre1/2

Correct Answer: B

#### **QUESTION 3**

#### DRAG DROP

Below are the steps in the workflow for creating a Best Practice Assessment in a firewall and Panorama configuration Place the steps in order.

Select and Place:

## **https://www.pass4itsure.com/pcnse.html** 2024 Latest pass4itsure PCNSE PDF and VCE dumps Download

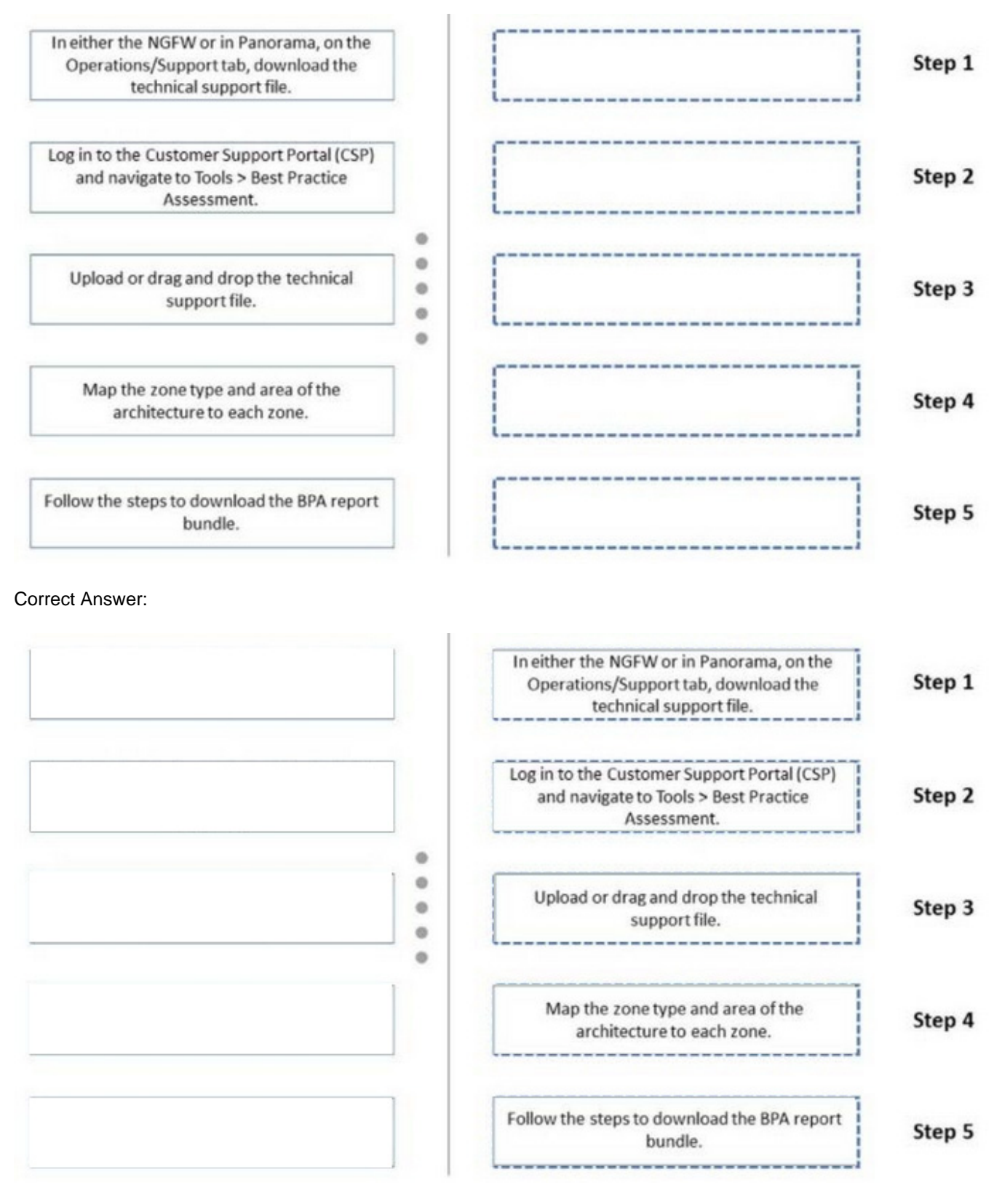

Step 1. In either the NGFW or in Panorama, on the Operations/Support tab, download the technical support file.

Step 2. Log in to the Customer Support Portal (CSP) and navigate to Tools > Best Practice Assessment.

Step 3. Upload or drag and drop the technical support file.

**VCE & PDF** 

Pass4itSure.com

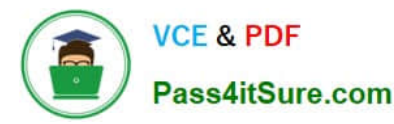

Step 4. Map the zone type and area of the architecture to each zone.

Step 5.Follow the steps to download the BPA report bundle.

#### **QUESTION 4**

In a Panorama template which three types of objects are configurable? (Choose three)

- A. HIP objects
- B. QoS profiles
- C. interface management profiles
- D. certificate profiles
- E. security profiles
- Correct Answer: BCD

https://docs.paloaltonetworks.com/panorama/9-1/panorama-admin/manage-firewalls/use-case-configure-firewalls-usingpanorama/set-up-your-centralized-configuration-and-policies/use-templates-to-administer-a-base-configuration

#### **QUESTION 5**

Why are external zones required to be configured on a Palo Alto Networks NGFW in an environment with multiple virtual systems?

A. To allow traffic between zones in different virtual systems while the traffic is leaving the appliance

- B. External zones are required because the same external zone can be used on different virtual systems
- C. To allow traffic between zones in different virtual systems without the traffic leaving the appliance
- D. Multiple external zones are required in each virtual system to allow the communications between virtual systems

Correct Answer: C

[PCNSE VCE Dumps](https://www.pass4itsure.com/pcnse.html) **[PCNSE Study Guide](https://www.pass4itsure.com/pcnse.html)** [PCNSE Braindumps](https://www.pass4itsure.com/pcnse.html)